# **dios**

**Bert Palm**

**Aug 28, 2020**

# **CONTENTS**

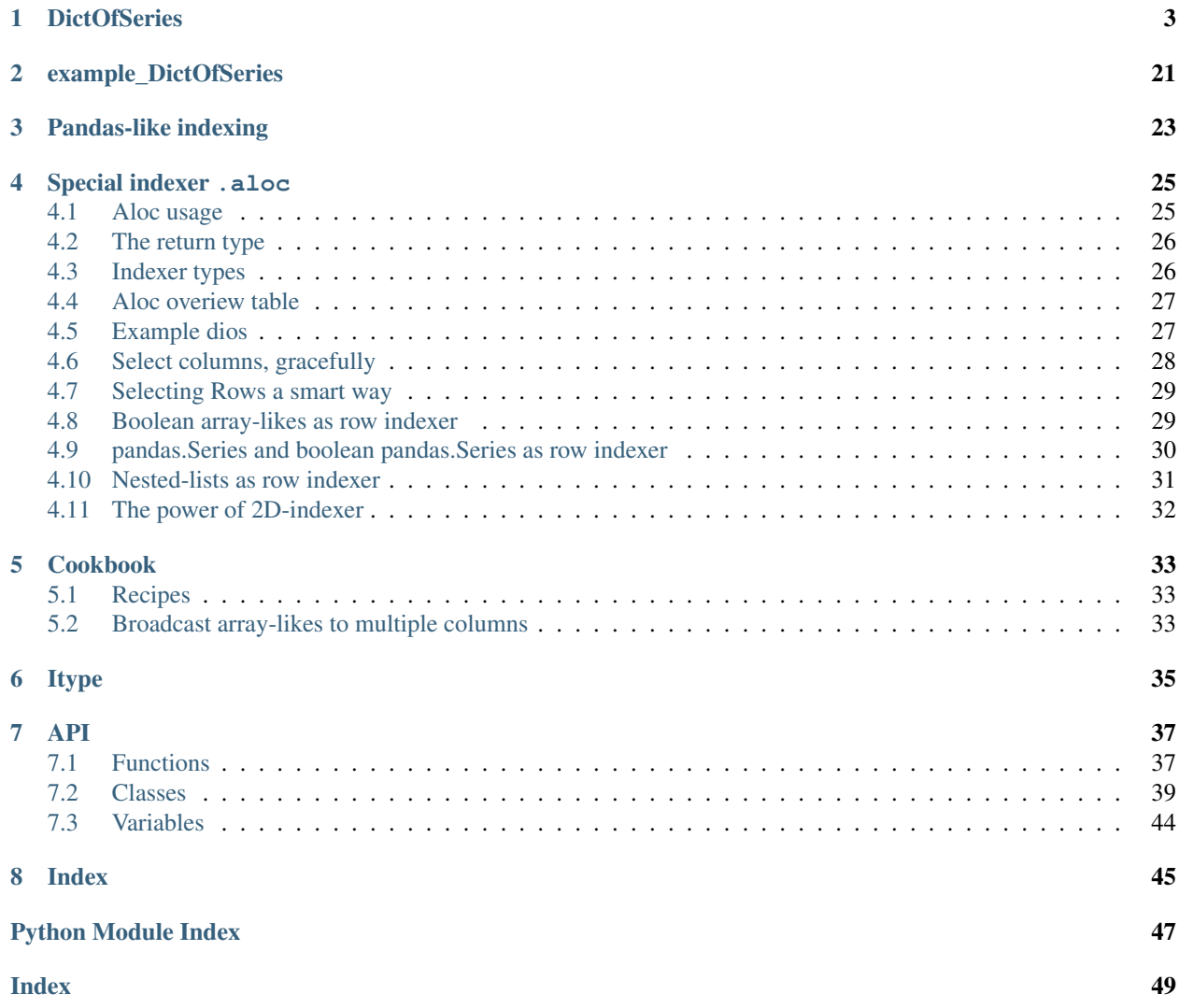

The whole package dios is mainly a container for the class dios. DictOfSeries. See

# **DICTOFSERIES**

<span id="page-6-2"></span><span id="page-6-1"></span><span id="page-6-0"></span>**class** dios.**DictOfSeries**(*data=None*, *columns=None*, *index=None*, *itype=None*, *cast\_policy='save'*, *fastpath=False*) Bases: dios.base. DiosBase

A data frame where every column has its own index.

DictOfSeries is a collection of pd.Series's which aim to be as close as possible similar to pd.DataFrame. The advantage over pd.DataFrame is, that every *column* has its own row-index, unlike the former, which provide a single row-index for all columns. This solves problems with unaligned data and data which varies widely in length.

Indexing with di[], di.loc[] and di.iloc[] should work analogous to these methods from pd.DataFrame. The indexer can be a single label, a slice, a list-like, a boolean list-like, or a boolean DictOf-Series/pd.DataFrame and can be used to selectively get or set data.

### Parameters

- **data** (array-like, Iterable, dict, or scalar value) Contains data stored in Series.
- **columns** (array-like) Column labels to use for resulting frame. Will default to RangeIndex $(0, 1, 2, \ldots, n)$  if no column labels are provided.
- **index** (Index or array-like) Index to use to reindex every given series during init. Ignored if omitted.
- **itype** (Itype, pd.Index, Itype-string-repr or type) Every series that is inserted, must have an index of this type or any of this types subtypes. If None, the itype is inferred as soon as the first non-empty series is inserted.
- **cast policy** ({'save', 'force', 'never'}, default 'save') Policy used for (down-)casting the index of a series if its type does not match the itype.

## **Attributes Summary**

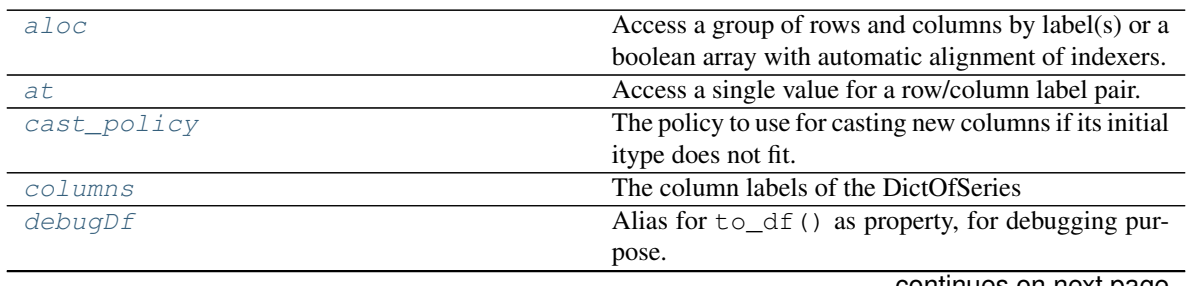

continues on next page

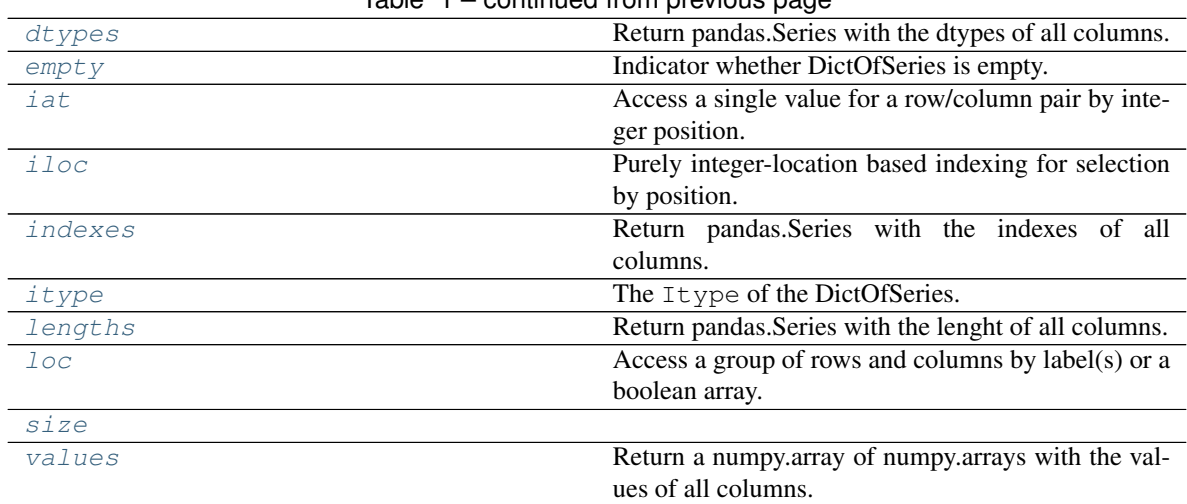

# Table 1 – continued from previous page

## **Methods Summary**

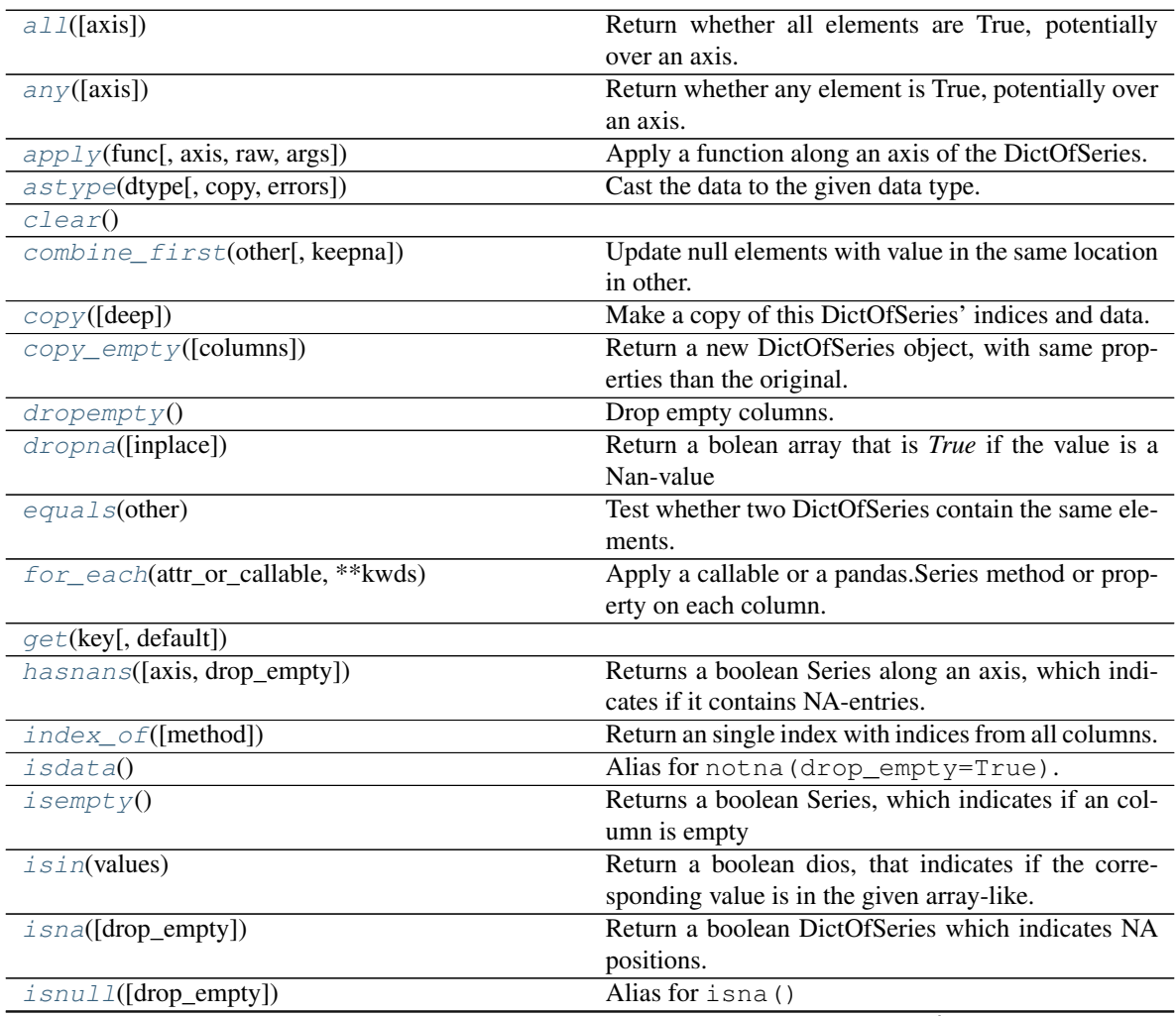

continues on next page

<span id="page-8-7"></span>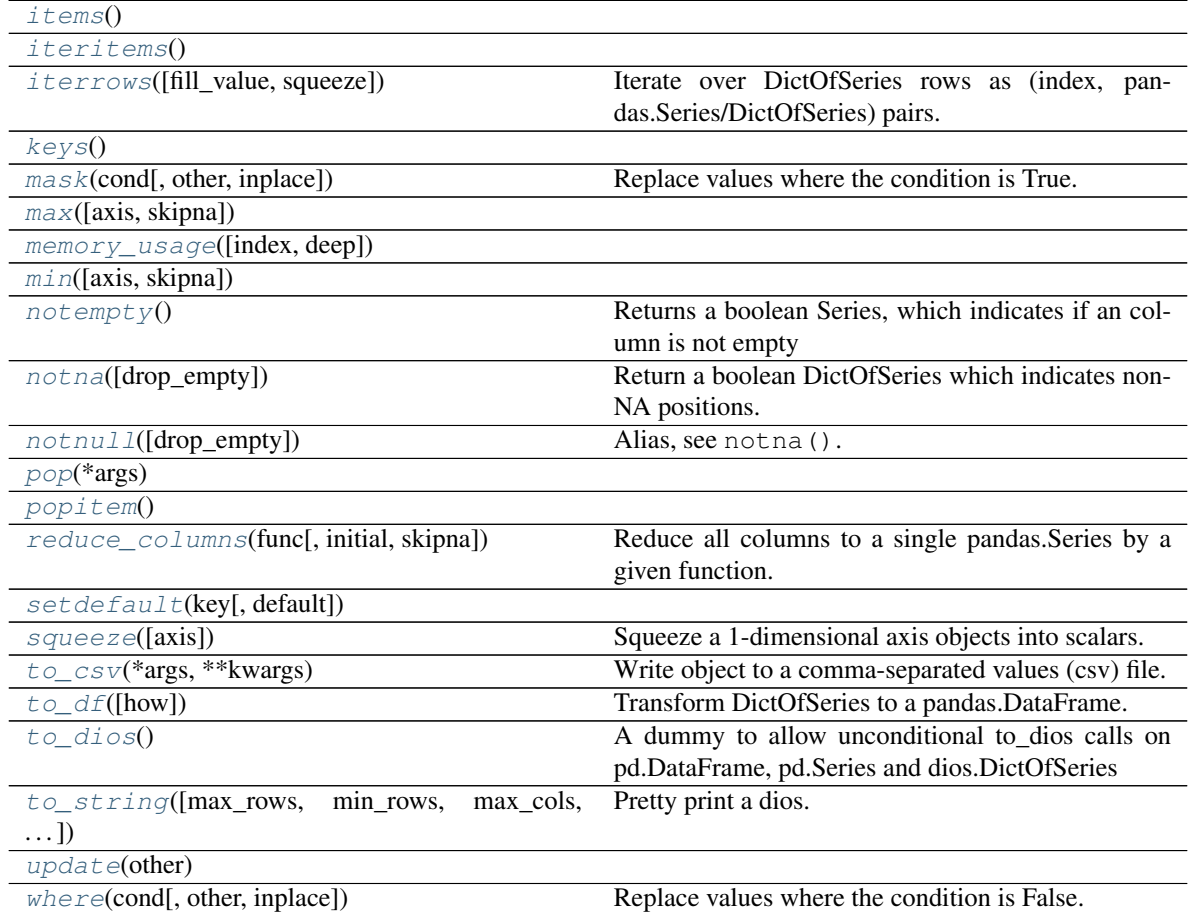

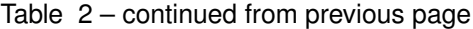

## **Attributes Documentation**

### <span id="page-8-0"></span>**aloc**

Access a group of rows and columns by label(s) or a boolean array with automatic alignment of indexers.

See *[indexing docs](#page-28-0)*

## <span id="page-8-1"></span>**at**

Access a single value for a row/column label pair.

See *[indexing docs](#page-26-0)*

## <span id="page-8-2"></span>**cast\_policy**

The policy to use for casting new columns if its initial itype does not fit.

See *[Itype documentation](#page-38-0)* for more info.

## <span id="page-8-3"></span>**columns**

The column labels of the DictOfSeries

### <span id="page-8-4"></span>**debugDf**

Alias for  $\text{to\_df}$  () as property, for debugging purpose.

## <span id="page-8-6"></span><span id="page-8-5"></span>**dtypes**

Return pandas.Series with the dtypes of all columns.

### <span id="page-9-4"></span>**empty**

Indicator whether DictOfSeries is empty.

Returns If DictOfSeries is empty, return True, if not return False.

Return type bool

See also:

**[DictOfSeries.dropempty](#page-13-2)** drop empty columns

**[DictOfSeries.dropna](#page-14-0)** drop NAN's from a DictOfSeries

**pandas.Series.dropna** drop NAN's from a Series

## **Notes**

If DictOfSeries contains only NaNs, it is still not considered empty. See the example below.

#### **Examples**

An example of an actual empty DictOfSeries.

```
>>> di_empty = DictOfSeries(columns=['A'])
>>> di_empty
Empty DictOfSeries
Columns: ['A']
>>> di_empty.empty
True
```
If we only have NaNs in our DictOfSeries, it is not considered empty! We will need to drop the NaNs to make the DictOfSeries empty:

```
>>> di = pd.DictOfSeries({'A' : [np.nan]})
>>> di
    A \mid===== |
0 NaN |
>>> di.empty
False
>>> di.dropna().empty
True
```
#### <span id="page-9-0"></span>**iat**

Access a single value for a row/column pair by integer position.

#### See *[indexing docs](#page-26-0)*

### <span id="page-9-1"></span>**iloc**

Purely integer-location based indexing for selection by position.

See *[indexing docs](#page-26-0)*

## <span id="page-9-2"></span>**indexes**

Return pandas.Series with the indexes of all columns.

### <span id="page-9-3"></span>**itype**

The Itype of the DictOfSeries.

See *[Itype documentation](#page-38-0)* for more info.

### <span id="page-10-6"></span><span id="page-10-0"></span>**lengths**

Return pandas.Series with the lenght of all columns.

### <span id="page-10-1"></span>**loc**

Access a group of rows and columns by label(s) or a boolean array.

See *[indexing docs](#page-26-0)*

## <span id="page-10-3"></span><span id="page-10-2"></span>**size**

### **values**

Return a numpy.array of numpy.arrays with the values of all columns.

The outer has the length of columns, the inner holds the values of the column.

### **Methods Documentation**

#### <span id="page-10-4"></span>**all**(*axis=0*)

Return whether all elements are True, potentially over an axis.

Returns True unless there at least one element within a series or along a DictOfSeries axis that is False or equivalent (e.g. zero or empty).

Parameters axis ({0 or 'index', 1 or 'columns', None}, default 0)-

### Indicate which axis or axes should be reduced.

- 0 / 'index' : reduce the index, return a Series whose index is the original column labels.
- 1 / 'columns' : reduce the columns, return a Series whose index is the union of all columns indexes.
- None : reduce all axes, return a scalar.

### Returns

Return type pandas.Series

### See also:

**pandas.Series.all()** Return True if all elements are True.

**[any\(\)](#page-10-5)** Return True if one (or more) elements are True.

#### <span id="page-10-5"></span>any  $(axis=0)$

Return whether any element is True, potentially over an axis.

Returns False unless there at least one element within a series or along a DictOfSeries axis that is True or equivalent (e.g. non-zero or non-empty).

Parameters axis ({0 or 'index', 1 or 'columns', None}, default 0)-

#### Indicate which axis or axes should be reduced.

- 0 / 'index' : reduce the index, return a Series whose index is the original column labels.
- 1 / 'columns' : reduce the columns, return a Series whose index is the union of all columns indexes.
- None : reduce all axes, return a scalar.

#### Returns

Return type pandas.Series

<span id="page-11-1"></span>See also:

**pandas.Series.any()** Return whether any element is True.

**[all\(\)](#page-10-4)** Return True if all elements are True.

```
apply(func, axis=0, raw=False, args=(), **kwds)
```
Apply a function along an axis of the DictOfSeries.

### Parameters

- **func** (callable) Function to apply on each column.
- axis({0 or 'index', 1 or 'columns'}, default 0) Axis along which the function is applied:
	- 0 or 'index': apply function to each column.
	- 1 or 'columns': NOT IMPLEMENTED
- **raw** (bool, default False) Determines if row or column is passed as a Series or ndarray object:
	- False : passes each row or column as a Series to the function.
	- True : the passed function will receive ndarray objects instead. If you are just applying a NumPy reduction function this will achieve much better performance.
- **args** (*tuple*) Positional arguments to pass to *func* in addition to the array/series.
- **\*\*kwds** Additional keyword arguments to pass as keywords arguments to *func*.

Returns Result of applying func along the given axis of the DataFrame.

Return type Series or DataFrame

#### Raises **NotImplementedError** –

• if axis is 'columns' or 1

### See also:

**[DictOfSeries.for\\_each\(\)](#page-14-2)** apply pd.Series methods or properties to each column

### **Examples**

We use the example DictOfSeries from *[indexing](#page-30-1)*.

```
>>> di = di[:5]
   a \mid b \mid c \mid d \mid===== | ==== | ===== | ===== |
0 0 | 2 5 | 4 7 | 6 0 |
1 7 | 3 6 | 5 17 | 7 1 |
2 14 | 4 7 | 6 27 | 8 2 |
3 21 | 5 8 | 7 37 | 9 3 |
4 28 | 6 9 | 8 47 | 10 4 |
```

```
>>> di.apply(max)
columns
a 28
b 9
```
(continues on next page)

(continued from previous page)

```
c 47
d 4
dtype: int64
```

```
>>> di.apply(pd.Series.count)
columns
a 5
b 5
c 5
d 5
dtype: int64
```
One can pass keyword arguments directly..

```
>>> di.apply(pd.Series.value_counts, normalize=True)
     a \mid b \mid c \mid d \mid======= | ====== | ======= | ====== |
7 0.2 | 7 0.2 | 7 0.2 | 4 0.2 |
14 0.2 | 6 0.2 | 37 0.2 | 3 0.2 |
21 0.2 | 5 0.2 | 47 0.2 | 2 0.2 |
28 0.2 | 9 0.2 | 27 0.2 | 1 0.2 |
0 0.2 | 8 0.2 | 17 0.2 | 0 0.2 |
```
Or define a own funtion..

```
>>> di.apply(lambda s : 'high' if max(s) > 10 else 'low')
columns
a high
b low
c high
d low
dtype: object
```
And also more advanced functions that return a list-like can be given. Note that the returned lists not necessarily must have the same length.

```
>>> func = lambda s : ('high', max(s), min(s)) if min(s) > (max(s)//2) else (
\hookrightarrow'low', max(s))
>>> di.apply(func)
    a \mid b \mid c \mid d \mid====== | ======= | ====== | ====== |
0 low | 0 high | 0 low | 0 low |
1 28 | 1 9 | 1 47 | 1 4 |
      | 2 5 | | |
```
<span id="page-12-0"></span>**astype**(*dtype*, *copy=True*, *errors='raise'*) Cast the data to the given data type.

```
clear()
```
### **combine\_first**(*other*, *keepna=False*)

Update null elements with value in the same location in other.

Combine two DictOfSeries objects by filling null values in one DictOfSeries with non-null values from other DictOfSeries. The row and column indexes of the resulting DictOfSeries will be the union of the two.

Parameters

- <span id="page-13-3"></span>• **keepna** (bool, default  $False$ ) – By default Nan's are updated by other and new value-index pairs from other are inserted. If set to True, NaN's are not updated and only new value-index pair are inserted.
- **other** ([DictOfSeries](#page-6-1)) Provided DictOfSeries to use to fill null values.

### Returns

#### Return type *[DictOfSeries](#page-6-1)*

### <span id="page-13-0"></span>**copy**(*deep=True*)

Make a copy of this DictOfSeries' indices and data.

**Parameters deep** (bool, default True) – Make a deep copy, including a copy of the data and the indices. With deep=False neither the indices nor the data are copied.

#### Returns copy

Return type *[DictOfSeries](#page-6-1)*

### See also:

pandas.DataFrame.copy()

### <span id="page-13-1"></span>**copy\_empty**(*columns=True*)

Return a new DictOfSeries object, with same properties than the original. :param columns: If True, the copy will have the same, but empty columns like the original. :type columns: bool, default True

### Returns DictOfSeries

Return type empty copy

### **Examples**

```
>>> di = DictOfSeries({'A': range(2), 'B': range(3)})
>>> di
  A | B |
==== | ==== |
0 0 | 0 0 |
1 1 | 1 1 |
    | 2 2 |
```

```
>>> empty = di.copy_empty()
>>> empty
Empty DictOfSeries
Columns: ['A', 'B']
```
The properties are the same, eg.

```
>>> empty.itype == di.itype
True
>>> empty.cast_policy == di.cast_policy
True
>>> empty.dtypes == di.dtypes
columns
A True
B True
dtype: bool
```
### <span id="page-13-2"></span>**dropempty**()

Drop empty columns. Return copy.

### <span id="page-14-3"></span><span id="page-14-0"></span>**dropna**(*inplace=False*)

Return a bolean array that is *True* if the value is a Nan-value

### <span id="page-14-1"></span>**equals**(*other*)

Test whether two DictOfSeries contain the same elements.

This function allows two DictOfSeries to be compared against each other to see if they have the same shape and elements. NaNs in the same location are considered equal. The column headers do not need to have the same type, but the elements within the columns must be the same dtype.

Parameters other ([DictOfSeries](#page-6-1)) - The other DictOfSeries to compare with.

Returns True if all elements are the same in both DictOfSeries, False otherwise.

Return type bool

### <span id="page-14-2"></span>**for\_each**(*attr\_or\_callable*, *\*\*kwds*)

Apply a callable or a pandas.Series method or property on each column.

### Parameters

- **attr** or callable  $(Any) A$  pandas. Series attribute or any callable, to apply on each column. A series attribute can be any property, field or method and also could be specified as string. If a callable is given it must take pandas.Series as the only positional argument.
- **\*\*kwds** (any) kwargs to passed to callable

Returns A series with the results, indexed by the column labels.

Return type pandas.Series

See also:

**[DictOfSeries.apply\(\)](#page-11-0)** Apply functions to columns and convert result to DictOfSeries.

### **Examples**

```
>>> d = DictOfSeries([range(3), range(4)], columns=['a', 'b'])
>>> d
   a \mid b \mid==== | ==== |
0 0 1 0 0 1
1 \quad 1 \quad 1 \quad 1 \quad 12 2 | 2 2 |
        3 \quad 3 \quad 1
```
Use with a callable..

```
>>> d.for_each(max)
columns
a 2
b 3
dtype: object
```
..or with a string, denoting a pd.Series attribute and therefor is the same as giving the latter.

```
>>> d.for_each('max')
columns
a 2
```
(continues on next page)

(continued from previous page)

```
b 3
dtype: object
```

```
>>> d.for_each(pd.Series.max)
columns
a 2
b 3
dtype: object
```
Both also works with properties:

```
>>> d.for_each('dtype')
columns
a int64
b int64
dtype: object
```
<span id="page-15-0"></span>**get**(*key*, *default=None*)

```
hasnans(axis=0, drop_empty=False)
```
Returns a boolean Series along an axis, which indicates if it contains NA-entries.

### <span id="page-15-2"></span>**index\_of**(*method='all'*)

Return an single index with indices from all columns.

```
Parameters method (string, default 'all') -
```
- 'all' : get all indices from all columns
- 'union' : alias for 'all'
- 'shared' : get indices that are present in every columns
- 'intersection' : alias for 'shared'
- 'uniques' : get indices that are only present in a single column
- 'non-uniques' : get indices that are present in more than one column

Returns A single duplicate-free index, somehow representing indices of all columns.

Return type pd.Index

### **Examples**

We use the example DictOfSeries from *[indexing](#page-30-1)*.

```
>>> di
   a \mid b \mid c \mid d \mid===== | ====== | ====== | ===== |
0 0 | 2 5 | 4 7 | 6 0 |
1 7 | 3 6 | 5 17 | 7 1 |
2 14 | 4 7 | 6 27 | 8 2 |
3 21 | 5 8 | 7 37 | 9 3 |
4 28 | 6 9 | 8 47 | 10 4 |
5 35 | 7 10 | 9 57 | 11 5 |
6 42 | 8 11 | 10 67 | 12 6 |
7 49 | 9 12 | 11 77 | 13 7 |
```
(continues on next page)

(continued from previous page)

```
8 56 | 10 13 | 12 87 | 14 8 |
9 63 | 11 14 | 13 97 | 15 9 |
```

```
>>> di.index_of()
RangeIndex(start=0, stop=16, step=1)
```

```
>>> di.index_of("shared")
Int64Index([6, 7, 8, 9], dtype='int64')
```

```
>>> di.index_of("uniques")
Int64Index([0, 1, 14, 15], dtype='int64')
```
### <span id="page-16-0"></span>**isdata**()

Alias for notna(drop\_empty=True).

### <span id="page-16-1"></span>**isempty**()

Returns a boolean Series, which indicates if an column is empty

#### <span id="page-16-2"></span>**isin**(*values*)

Return a boolean dios, that indicates if the corresponding value is in the given array-like.

#### <span id="page-16-3"></span>**isna**(*drop\_empty=False*)

Return a boolean DictOfSeries which indicates NA positions.

<span id="page-16-4"></span>**isnull**(*drop\_empty=False*) Alias for isna()

<span id="page-16-6"></span><span id="page-16-5"></span>**items**()

### <span id="page-16-7"></span>**iteritems**()

#### **iterrows**(*fill\_value=nan*, *squeeze=True*)

Iterate over DictOfSeries rows as (index, pandas.Series/DictOfSeries) pairs. MAY BE VERY PERFOR-MANCE AND/OR MEMORY EXPENSIVE

### Parameters

• **fill\_value** (scalar, default numpy.nan) – Fill value for row entry, if the column does not have an entry at the current index location. This ensures that the returned Row always contain all columns. If None is given no value is filled.

If fill\_value=None and squeeze=True the resulting Row (a pandas.Series) may differ in length between iterator calls. That's because an entry, that is not present in a column, will also not be present in the resulting Row.

- **squeeze** (bool, default False)
	- True : A pandas.Series is returned for each row.
	- False : A single-rowed DictOfSeries is returned for each row.

#### Yields

- **index** (*label*) The index of the row.
- data (*Series or DictOfSeries*) The data of the row as a Series if squeeze is True, as a DictOfSeries otherwise.

### See also:

**[DictOfSeries.iteritems\(\)](#page-16-6)** Iterate over (column name, Series) pairs.

### <span id="page-17-11"></span>**dios**

### <span id="page-17-1"></span><span id="page-17-0"></span>**keys**()

**mask**(*cond*, *other=nan*, *inplace=False*)

Replace values where the condition is True.

## Parameters

- **cond** (bool DictOfSeries, Series, array-like, or callable) Where cond is False, keep the original value. Where True, replace with corresponding value from other. If cond is callable, it is computed on the DictOfSeries and should return boolean DictOfSeries or array. The callable must not change input DictOfSeries (though dios doesn't check it). If cond is a bool Series, every column is (row-)aligned against it, before the boolean values are evaluated. Missing indices are treated like False values.
- **other** (scalar, Series, [DictOfSeries](#page-6-1), or callable) Entries where cond is True are replaced with corresponding value from other. If other is callable, it is computed on the DictOfSeries and should return scalar or DictOfSeries. The callable must not change input DictOfSeries (though dios doesn't check it). If other is a Series, every column is (row-)aligned against it, before the values are written. NAN's are written for missing indices.
- **inplace** (bool, default False) Whether to perform the operation in place on the data.

## Returns

Return type *[DictOfSeries](#page-6-1)*

### See also:

**[mask\(\)](#page-17-1)** Mask data where condition is False

```
max(axis=None, skipna=None)
```

```
memory_usage(index=True, deep=False)
```

```
min(axis=0, skipna=True)
```
## <span id="page-17-5"></span>**notempty**()

Returns a boolean Series, which indicates if an column is not empty

```
notna(drop_empty=False)
```
Return a boolean DictOfSeries which indicates non-NA positions.

```
notnull(drop_empty=False)
    Alias, see notna().
```
<span id="page-17-8"></span>**pop**(*\*args*)

```
popitem()
```

```
reduce_columns(func, initial=None, skipna=False)
```
Reduce all columns to a single pandas.Series by a given function.

Apply a function of two pandas.Series as arguments, cumulatively to all columns, from left to right, so as to reduce the columns to a single pandas.Series. If initial is present, it is placed before the columns in the calculation, and serves as a default when the columns are empty.

## **Parameters**

• **func** (function) – The function must take two identically indexed pandas.Series and should return a single pandas.Series with the same index.

- <span id="page-18-3"></span>• **initial** (column-label or pd.Series, default None) – The series to start with. If None a dummy series is created, with the indices of all columns and the first seen values.
- **skipna** (bool, default False) If True, skip NaN values.

Returns A series with the reducing result and the index of the start series, defined by initializer.

Return type pandas.Series

<span id="page-18-1"></span><span id="page-18-0"></span>**setdefault**(*key*, *default=None*)

### **squeeze**(*axis=None*)

Squeeze a 1-dimensional axis objects into scalars.

#### <span id="page-18-2"></span>**to\_csv**(*\*args*, *\*\*kwargs*)

Write object to a comma-separated values (csv) file.

Changed in version 0.24.0: The order of arguments for Series was changed.

#### Parameters

• **path\_or\_buf** (str or file handle, default None) – File path or object, if None is provided the result is returned as a string. If a file object is passed it should be opened with *newline="*, disabling universal newlines.

Changed in version 0.24.0: Was previously named "path" for Series.

- **sep** (str, default ', ') String of length 1. Field delimiter for the output file.
- **na\_rep** (str, default '') Missing data representation.
- **float\_format** (str, default None) Format string for floating point numbers.
- **columns** (sequence, optional) Columns to write.
- **header** (bool or list of str, default True) Write out the column names. If a list of strings is given it is assumed to be aliases for the column names.

Changed in version 0.24.0: Previously defaulted to False for Series.

- **index** (bool, default True) Write row names (index).
- **index\_label** (str or sequence, or False, default None) Column label for index column(s) if desired. If None is given, and *header* and *index* are True, then the index names are used. A sequence should be given if the object uses MultiIndex. If False do not print fields for index names. Use index\_label=False for easier importing in R.
- **mode**  $(str)$  Python write mode, default 'w'.
- **encoding**  $(str, optional) A$  string representing the encoding to use in the output file, defaults to 'utf-8'.
- **compression** (str or dict, default 'infer') If str, represents compression mode. If dict, value at 'method' is the compression mode. Compression mode may be any of the following possible values: {'infer', 'gzip', 'bz2', 'zip', 'xz', None}. If compression mode is 'infer' and *path\_or\_buf* is path-like, then detect compression mode from the following extensions: '.gz', '.bz2', '.zip' or '.xz'. (otherwise no compression). If dict given and mode is one of {'zip', 'gzip', 'bz2'}, or inferred as one of the above, other entries passed as additional compression options.

Changed in version 1.0.0: May now be a dict with key 'method' as compression mode and other entries as additional compression options if compression mode is 'zip'.

<span id="page-19-1"></span>Changed in version 1.1.0: Passing compression options as keys in dict is supported for compression modes 'gzip' and 'bz2' as well as 'zip'.

- **quoting** (optional constant from csv module) Defaults to csv.QUOTE\_MINIMAL. If you have set a *float\_format* then floats are converted to strings and thus csv.QUOTE\_NONNUMERIC will treat them as non-numeric.
- **quotechar** (str, default '"') String of length 1. Character used to quote fields.
- **line\_terminator** (str, optional) The newline character or character sequence to use in the output file. Defaults to *os.linesep*, which depends on the OS in which this method is called ('n' for linux, 'rn' for Windows, i.e.).

Changed in version 0.24.0.

- **chunksize** (int or None) Rows to write at a time.
- **date\_format** (str, default None) Format string for datetime objects.
- **doublequote** (bool, default True) Control quoting of *quotechar* inside a field.
- **escapechar** (str, default None) String of length 1. Character used to escape *sep* and *quotechar* when appropriate.
- **decimal** (str, default '.') Character recognized as decimal separator. E.g. use ',' for European data.
- **errors** (str, default 'strict') Specifies how encoding and decoding errors are to be handled. See the errors argument for open() for a full list of options.

New in version 1.1.0.

Returns If path\_or\_buf is None, returns the resulting csv format as a string. Otherwise returns None.

Return type None or str

### See also:

**read\_csv()** Load a CSV file into a DataFrame.

**to\_excel()** Write DataFrame to an Excel file.

### **Examples**

```
>>> df = pd.DataFrame({'name': ['Raphael', 'Donatello'],
... 'mask': ['red', 'purple'],
... 'weapon': ['sai', 'bo staff']})
>>> df.to_csv(index=False)
'name,mask,weapon\nRaphael,red,sai\nDonatello,purple,bo staff\n'
```
Create 'out.zip' containing 'out.csv'

```
>>> compression_opts = dict(method='zip',
... archive_name='out.csv')
>>> df.to_csv('out.zip', index=False,
... compression=compression_opts)
```
### <span id="page-20-2"></span>**to\_df**(*how='outer'*)

Transform DictOfSeries to a pandas.DataFrame.

Because a pandas.DataFrame can not handle Series of different length, but DictOfSeries can, the missing data is filled with NaNs or is dropped, depending on the keyword *how*.

Parameters how ({'outer', 'inner'}, default 'outer') – define how the resulting DataFrame index is generated: \* 'outer': The indices of all columns, merged into one index is used.

If a column misses values at the new index location, `NaN`s are filled.

• 'inner': Only indices that are present in all columns are used, filling logic is not needed, but values are dropped, if a column has indices that are not known to all other columns.

### Returns pandas.DataFrame

Return type transformed data

## **Examples**

Missing data locations are filled with NaN's

```
>>> a = pd.Series(11, index=range(2))
>>> b = pd.Series(22, index=range(3))
\Rightarrow c = pd. Series(33, index=range(1,9,3))
>>> di = DictOfSeries(dict(a=a, b=b, c=c))
>>> di
   a \mid b \mid c \mid===== | ===== | ===== |
0 11 | 0 22 | 1 33 |
1 11 | 1 22 | 4 33 |
      | 2 22 | 7 33 |
```
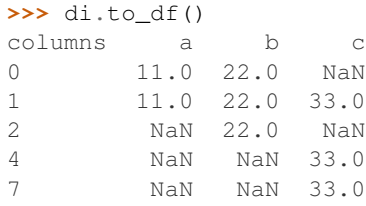

#### or is dropped if *how='inner'*

```
>>> di.to_df(how='inner')
columns a b c
1 11 22 33
```
### <span id="page-20-0"></span>**to\_dios**()

A dummy to allow unconditional to\_dios calls on pd.DataFrame, pd.Series and dios.DictOfSeries

<span id="page-20-1"></span>**to\_string**(*max\_rows=None*, *min\_rows=None*, *max\_cols=None*, *na\_rep='NaN'*, *show\_dimensions=False*, *method='indexed'*, *no\_value=' '*, *empty\_series\_rep='no data'*, *col\_delim=' | '*, *header\_delim='='*, *col\_space=None*) Pretty print a dios.

if *method* == *indexed* (default): every column is represented by a own index and corresponding values

<span id="page-21-2"></span>**if** *method* = *aligned* [2]: one(!) global index is generated and values from a column appear at the corresponding index-location.

### Parameters

- **max\_cols** not more column than *max\_cols* are printed [1]
- **max\_rows** see *min\_rows* [1]
- **min** rows not more rows than *min rows* are printed, if rows of any series exceed *max\_rows* [1]
- **na\_rep** all NaN-values are replaced by *na\_rep*. Default *NaN*
- **empty\_series\_rep** Ignored if not *method='indexed'*. Empty series are represented by the string in *empty\_series\_rep*
- **col\_delim** (str) Ignored if not *method='indexed'*. between all columns *col\_delim* is inserted.
- **header\_delim** Ignored if not *method='indexed'*. between the column names (header) and the data, *header delim* is inserted, if not None. The string is repeated, up to the width of the column. (str or None).
- **no\_value** Ignored if not *method='aligned'*. value that indicates, that no entry in the underling series is present. Bear in mind that this should differ from *na\_rep*, otherwise you cannot differ missing- from NaN- values.

### **Notes**

[1]: defaults to the corresponding value in *dios\_options* [2]: the common-params are directly passed to pd.DataFrame.to\_string(..) under the hood, if method is *aligned*

### <span id="page-21-1"></span><span id="page-21-0"></span>**update**(*other*)

**where**(*cond*, *other=nan*, *inplace=False*)

Replace values where the condition is False.

## Parameters

- **cond** (bool DictOfSeries, Series, array-like, or callable) Where cond is True, keep the original value. Where False, replace with corresponding value from other. If cond is callable, it is computed on the DictOfSeries and should return boolean DictOfSeries or array. The callable must not change input DictOfSeries (though dios doesn't check it). If cond is a bool Series, every column is (row-)aligned against it, before the boolean values are evaluated. Missing indices are treated like False values.
- **other** (scalar, Series, [DictOfSeries](#page-6-1), or callable) Entries where cond is False are replaced with corresponding value from other. If other is callable, it is computed on the DictOfSeries and should return scalar or DictOfSeries. The callable must not change input DictOfSeries (though dios doesn't check it). If other is a Series, every column is (row-)aligned against it, before the values are written. NAN's are written for missing indices.
- **inplace** (bool, default False) Whether to perform the operation in place on the data.

### Returns

Return type *[DictOfSeries](#page-6-1)*

#### See also:

 $\textit{mask}(t)$  Mask data where condition is True

**TWO**

# **EXAMPLE\_DICTOFSERIES**

<span id="page-24-2"></span><span id="page-24-1"></span><span id="page-24-0"></span>dios.**example\_DictOfSeries**() Return a example dios.

Returns DictOfSeries

Return type an example

### **Examples**

```
>>> from dios import example_DictOfSeries
>>> di = example_DictOfSeries()
>>> di
   a \mid b \mid c \mid d \mid===== | ====== | ====== | ===== |
0 0 | 2 5 | 4 7 | 6 0 |
1 7 | 3 6 | 5 17 | 7 1 |
2 14 | 4 7 | 6 27 | 8 2 |
3 21 | 5 8 | 7 37 | 9 3 |
4 28 | 6 9 | 8 47 | 10 4 |
5 35 | 7 10 | 9 57 | 11 5 |
6 42 | 8 11 | 10 67 | 12 6 |
7 49 | 9 12 | 11 77 | 13 7 |
8 56 | 10 13 | 12 87 | 14 8 |
9 63 | 11 14 | 13 97 | 15 9 |
```
Most magic happen in getting and setting elements. To select any combination from columns and rows, read the documentation about indexing:

## **THREE**

# **PANDAS-LIKE INDEXING**

<span id="page-26-0"></span>[] and .loc[], .iloc[] and .at[], .iat[] - should behave exactly like their counter-parts from pandas.DataFrame. They can take as indexer

- lists, array-like objects and in general all iterables
- boolean lists and iterables
- slices
- scalars and any hashable object

Most indexers are directly passed to the underling columns-series or row-series depending on the position of the indexer and the complexity of the operation. For .loc, .iloc, .at and iat the first position is the *row indexer*, the second the *column indexer*. The second can be omitted and will default to slice(None). Examples:

- di.loc $[1,2,3]$ ,  $[3]$ ] : select labels 1,2,3 from column a
- di.iloc $[[1,2,3]$ ,  $[0,3]]$ : select positions 1,2,3 from the columns 0 and 3
- di.loc[:, 'a':'c'] : select all rows from columns a to d
- di.at  $[4, 'c']$  : select the elements with label 4 in column c
- $\bullet$  di.loc[:] -> di.loc[:,:] : select everything.

Scalar indexing always return a pandas Series if the other indexer is a non-scalar. If both indexer are scalars, the element itself is returned. In all other cases a dios is returned. For more pandas-like indexing magic and the differences between the indexers, see the [pandas documentation.](https://pandas.pydata.org/pandas-docs/stable/user_guide/indexing.html)

#### Note:

In contrast to pandas.DataFrame, . $\text{loc}[\cdot]$  and . $\text{loc}[\cdot]$ , : ] always behaves identical. Same apply for iloc and  $a$ loc. For example, two pandas. DataFrames df1 and df2 with different columns, does align columns with  $df1.loc[:,$  :  $] = df2$ , but does not with  $df1.loc[:,] = df2$ .

If this is the desired behavior or a bug, i couldn't verify so far. – Bert Palm

#### 2D-indexer

dios[boolean dios-like] (as single key) - dios accept boolean 2D-indexer (boolean pandas.Dataframe or boolean Dios).

Columns and rows from the indexer align with the dios. This means that only matching columns selected and in this columns rows are selected where i) indices are match and ii) the value is True in the indexer-bool-dios. There is no difference between missing indices and present indices, but False values.

Values from unselected rows and columns are dropped, but empty columns are still preserved, with the effect that the resulting Dios always have the same column dimension than the initial dios.

Note: This is the exact same behavior like pandas.DataFrame's handling of 2D-indexer, despite that pandas.DataFrame fill numpy.nan's at missing locations and therefore also fill-up, whole missing columns with numpy.nan's.

### setting values

Setting values with [] and .loc[], .iloc[] and .at [], .iat [] works like in pandas. With .at/.iat only single items can be set, for the other the right hand side values can be:

- *scalars*: these are broadcasted to the selected positions
- *lists*: the length the list must match the number of indexed columns. The items can be everything that can applied to a series, with the respective indexing method  $(\text{loc}, \text{iloc}, [\text{ }])$ .
- *dios*: the length of the columns must match the number of indexed columns columns does *not* align, they are just iterated. Rows do align. Rows that are present on the right but not on the left are ignored. Rows that are present on the left (bear in mind: these rows was explicitly chosen for write!), but not present on the right, are filled with NaNs, like in pandas.
- *pandas.Series*: column indexer must be a scalar(!), the series is passed down, and set with  $\log$ , iloc or [] by pandas Series, where it maybe align, depending on the method.

### Examples:

- dios.loc $[2:5, 'a'] = [1,2,3]$  is the same as  $a = diag['a']$ ;  $a.loc[2:5] = [1,2,3]$ ; dios['a']=a
- dios.loc $[2:5, :] = 99$ : set 99 on rows 2 to 5 on all columns

# **SPECIAL INDEXER .ALOC**

<span id="page-28-0"></span>Additional to the pandas like indexers we have a .aloc[..] (align locator) indexing method. Unlike .iloc and .loc indexers fully align if possible and 1D-array-likes can be broadcast to multiple columns at once. This method also handle missing indexer-items gracefully. It is used like .loc, so a single indexer (.aloc[indexer]) or a tuple of row-indexer and column-indexer (.aloc[row-indexer, column-indexer]) can be given. Also it can handle boolean and *non-bolean* 2D-Indexer.

The main **purpose** of .aloc is:

- to select gracefully, so rows or columns, that was given as indexer, but doesn't exist, not raise an error
- align series/dios-indexer
- vertically broadcasting aka. setting multiple columns at once with a list-like value

# <span id="page-28-1"></span>**4.1 Aloc usage**

aloc is *called* like loc, with a single key, that act as row indexer aloc[rowkey] or with a tuple of row indexer and column indexer aloc[rowkey, columnkey]. Also 2D-indexer (like dios or df) can be given, but only as a single key, like .aloc[2D-indexer] or with the special column key ..., the ellipsis (.aloc[2D-indexer, ...]). The ellipsis may change, how the 2D-indexer is interpreted, but this will explained *[later](#page-35-0)* in detail.

If a normal (non 2D-dimensional) row indexer is given, but no column indexer, the latter defaults to : aka. slice(None), so .aloc[row-indexer] becomes .aloc[row-indexer, :], which means, that all columns are used. In general, a normal row-indexer is applied to every column, that was chosen by the column indexer, but for each column separately.

So maybe a first example gives an rough idea:

```
\Rightarrow \Rightarrow s = pd. Series([11] \neq 4)
>>> di = DictOfSeries(dict(a=s[:2]*6, b=s[2:4]*7, c=s[:2]*8, d=s[1:3]*9))
>>> di
   a \mid b \mid c \mid d \mid===== | ===== | ===== | ===== |
0 66 | 2 77 | 0 88 | 1 99 |
1 66 | 3 77 | 1 88 | 2 99 |
>>> di.aloc[[1,2], ['a', 'b', 'd', 'x']]
   a \mid b \mid d \mid===== | ===== | ===== |
1 66 | 2 77 | 1 99 |
      | | 2 99 |
```
# <span id="page-29-0"></span>**4.2 The return type**

Unlike the other two indexer methods  $\log$  and  $\log$ , it is not possible to get a single item returned; the return type is either a pandas.Series, iff the column-indexer is a single key (eg. 'a') or a dios, iff not. The row-indexer does not play any role in the return type choice.

## Note for the curios:

This is because a scalar  $(.aloc[key])$  is translates to  $.loc[key:key]$  under the hood.

# <span id="page-29-1"></span>**4.3 Indexer types**

Following the . aloc specific indexer are listed. Any indexer that is not listed below (slice, boolean lists, ...), but are known to work with .loc, are treated as they would passed to .loc, as they actually do under the hood.

Some indexer are linked to later sections, where a more detailed explanation and examples are given.

*special* [Column indexer](#page-31-0) *are :*

- *list / array-like* (or any iterable object): Only labels that are present in the columns are used, others are ignored.
- *pd.Series* : .values are taken from series and handled like a *list*.
- *scalar* (or any hashable obj) : Select a single column, if label is present, otherwise nothing.

*special* [Row indexer](#page-32-0) *are :*

- *list / array-like* (or any iterable object): Only rows, which indices are present in the index of the column are used, others are ignored. A dios is returned.
- *scalar* (or any hashable obj) : Select a single row from a column, if the value is present in the index of the column, otherwise nothing is selected. [1]
- *pd.Series* : align the index from the given Series with the column, what means only common indices are used. The actual values of the series are ignored(!).
- *boolean pd.Series* : like *pd.Series* but only True values are evaluated. False values are equivalent to missing indices. To treat a boolean series as a *normal* indexer series, as decribed above, one can use. aloc(usebool=False)[boolean pd.Series].

*special* [2D-indexer](#page-35-0) *are :*

- .aloc[boolean dios-like]: work same like di[boolean dios-like] (see there). Brief: full align, select items, where the index is present and the value is True.
- .aloc[dios-like, ...] (with Ellipsis) : Align in columns and rows, ignore its values. Per common column, the common indices are selected. The ellipsis forces aloc, to ignore the values, so a boolean dios could be treated as a non-boolean. Alternatively .aloc(usebool=False)[boolean dios-like] could be used.[2]
- .aloc[nested list-like] : The inner lists are used as aloc-*list*-row-indexer (see there) on all columns. One list for one column, which implies, that the outer list has the same length as the number of columns.

## *special handling of 1D-values*

Values that are list- or array-like, which includes pd.Series, are set on all selected columns. pd.Series align like  $s1.$ loc $|:$  = s2 do. See also the [cookbook.](/docs/cookbook.md#broadcast-array-likes-to-multiple-columns)

# <span id="page-30-0"></span>**4.4 Aloc overiew table**

# <span id="page-30-1"></span>**4.5 Example dios**

The Dios used in the examples, unless stated otherwise, looks like so:

```
>>> dictofser
   a \mid b \mid c \mid d \mid===== | ====== | ====== | ===== |
0 0 | 2 5 | 4 7 | 6 0 |
1 7 | 3 6 | 5 17 | 7 1 |
2 14 | 4 7 | 6 27 | 8 2 |
3 21 | 5 8 | 7 37 | 9 3 |
4 28 | 6 9 | 8 47 | 10 4 |
5 35 | 7 10 | 9 57 | 11 5 |
6 42 | 8 11 | 10 67 | 12 6 |
7 49 | 9 12 | 11 77 | 13 7 |
8 56 | 10 13 | 12 87 | 14 8 |
```
or the short version:

```
>>> di
   a \mid b \mid c \mid d \mid===== | ==== | ===== | ===== |
0 0 | 2 5 | 4 7 | 6 0 |
1 7 | 3 6 | 5 17 | 7 1 |
2 14 | 4 7 | 6 27 | 8 2 |
3 21 | 5 8 | 7 37 | 9 3 |
4 28 | 6 9 | 8 47 | 10 4 |
```
The example Dios can get via a function:

```
from dios import example_DictOfSeries()
mydios = example_DictOfSeries()
```
or generated manually like so:

```
>>> a = pd.Series(range(0, 70, 7))
>>> b = pd. Series (range (5, 15, 1))
>>> c = pd.Series(range(7, 107, 10))
>>> d = pd.Series(range(0, 10, 1))
\Rightarrow for i, s in enumerate([a,b,c,d]): s.index += i*2
>>> dictofser = DictOfSeries(dict(a=a, b=b, c=c, d=d))
>>> di = dictofser[:5]
```
# <span id="page-31-0"></span>**4.6 Select columns, gracefully**

One can use  $.\text{aloc}$  [:, key] to select single columns gracefully. The underling pandas. Series is returned, if the key exist. Otherwise a empty pandas. Series with dtype=object is returned.

```
>>> di.aloc[:, 'a']
0 0
1 7
2 14
3 21
4 28
Name: a, dtype: int64
>>> di.aloc[:, 'x']
Series([], dtype: object)
```
### Multiple columns

Just like selecting *single columns gracefully*, but with a array-like indexer. A dios is returned, with a subset of the existing columns. If no key is present a empty dios is returned.

```
>>> di.aloc[:, ['c', 99, None, 'a', 'x', 'y']]
   a | c |===== | ===== |
0 0 | 4 7 |
1 7 | 5 17 |
2 14 | 6 27 |
3 21 | 7 37 |
4 28 | 8 47 |
>>> di.aloc[:, ['x', 'y']]
Empty DictOfSeries
Columns: []
s = pd.Series(dict(a='a', b='x', c='c', foo='d'))d.aloc[:, s]a \mid c \mid d \mid===== | ===== | ===== |
0 0 | 4 7 | 6 0 |
1 7 | 5 17 | 7 1 |
2 14 | 6 27 | 8 2 |
3 21 | 7 37 | 9 3 |
4 28 | 8 47 | 10 4 |
```
### Boolean indexing, indexing with pd.Series and slice indexer

Boolean indexer, for example [True, 'False', 'True', 'False'], must have the same length than the number of columns, then only columns, where the indexer has a  $True$  value are selected.

If the key is a pandas.Series, its *values* are used for indexing, especially the Series's index is ignored. If a series has boolean values its treated like a boolean indexer, otherwise its treated as a array-like indexer.

A easy way to select all columns, is, to use null-slicees, like . aloc[:,:] or even simpler . aloc[:]. This is just like one would do, with  $\log$  or iloc. Of course slicing with boundaries also work, eg.  $\log$ :  $\log$ : ' $f'$ ].

#### See also

- [pandas slicing ranges](https://pandas.pydata.org/pandas-docs/stable/user_guide/indexing.html#slicing-ranges)
- [pandas boolean indexing](https://pandas.pydata.org/pandas-docs/stable/user_guide/indexing.html#boolean-indexing)

# <span id="page-32-0"></span>**4.7 Selecting Rows a smart way**

For scalar and array-like indexer with label values, the keys are handled gracefully, just like with array-like column indexers.

```
>>> di.aloc[1]
  a | b | c | d |
==== | ======= | ======= | ======= |
1 7 | no data | no data | no data |
>>> di.aloc[99]
Empty DictOfSeries
Columns: ['a', 'b', 'c', 'd']
>>> di.aloc[[3,6,7,18]]
   a \mid b \mid c \mid d \mid===== | ==== | ===== | ==== |
3 21 | 3 6 | 6 27 | 6 0 |
     | 6 9 | 7 37 | 7 1 |
```
The length of columns can differ:

```
>>> di.aloc[[3,6,7,18]].aloc[[3,6]]
  a \mid b \mid c \mid d \mid===== | ==== | ===== | ==== |
3 21 | 3 6 | 6 27 | 6 0 |
     | 6 9 | | |
```
# <span id="page-32-1"></span>**4.8 Boolean array-likes as row indexer**

For array-like indexer that hold boolean values, the length of the indexer and the length of all column(s) to index must match.

```
>>> di.aloc[[True,False,False,True,False]]
   a \mid b \mid c \mid d \mid===== | ==== | ===== | ==== |
0 0 | 2 5 | 4 7 | 6 0 |
3 21 | 5 8 | 7 37 | 9 3 |
```
If the length does not match a IndexError is raised:

```
>>> di.aloc[[True,False,False]]
Traceback (most recent call last):
  ...
 IndexError: failed for column a: Boolean index has wrong length: 3 instead of 5
```
This can be tricky, especially if columns have different length:

**>>>** difflen  $a \mid b \mid c \mid d \mid$ ===== | ==== | ===== | ==== | 0 0 | 2 5 | 4 7 | 6 0 | 1 7 | 3 6 | 6 27 | 7 1 |<br>2 14 | 4 7 | | 8 2 |  $2 \t14 \t14 \t7 \t$ 

(continues on next page)

```
>>> difflen.aloc[[False,True,False]]
Traceback (most recent call last):
  ...
  IndexError: Boolean index has wrong length: 3 instead of 2
```
# <span id="page-33-0"></span>**4.9 pandas.Series and boolean pandas.Series as row indexer**

When using a pandas. Series as row indexer with aloc, all its magic comes to light. The index of the given series align itself with the index of each column separately and is this way used as a filter.

```
\Rightarrow s = di['b'] + 100>>> s
2 105
3 106
4 107
5 108
6 109
Name: b, dtype: int64
>>> di.aloc[s]
   a \mid b \mid c \mid d \mid===== | ==== | ===== | ==== |
2 14 | 2 5 | 4 7 | 6 0 |
3 21 | 3 6 | 5 17 | |
4 28 | 4 7 | 6 27 | |
     | 5 8 | |
     | 6 9 | | |
```
As seen in the example above the series' values are ignored completely. The functionality is similar to  $s1$ . loc [s2. index], with s1 and s2 are pandas.Series's, and s2 is the indexer and s1 is one column after the other.

If the indexer series holds boolean values, these are not ignored. The series align the same way as explained above, but additional only the True values are evaluated. Thus False-values are treated like missing indices. The behavior here is analogous to s1.loc[s2[s2].index].

```
>>> boolseries = di['b'] > 6
>>> boolseries
2 False
3 False
4 True
5 True
6 True
Name: b, dtype: bool
>>> di.aloc[boolseries]
   a \mid b \mid c \mid d \mid===== | ==== | ===== | ==== |
4 28 | 4 7 | 4 7 | 6 0 |
     | 5 8 | 5 17 | |
     | 6 9 | 6 27 | |
```
To evaluate boolean values is a very handy feature, as it can easily used with multiple conditions and also fits nicely with writing those as one-liner:

```
>>> di.aloc[d['b'] > 6]
   a \mid b \mid c \mid d \mid===== | ==== | ===== | ==== |
4 28 | 4 7 | 4 7 | 6 0 |
    | 5 8 | 5 17 | |
     | 6 9 | 6 27 | |
>>> di.aloc[(d['a'] > 6) & (d['b'] > 6)]
   a \mid b \mid c \mid d \mid===== | ==== | ==== | ======= |
4 28 | 4 7 | 4 7 | no data |
```
### Note:

Nevertheless, something like di.aloc[di['a'] > di['b']] do not work, because the comparison fails, as long as the two series objects not have the same index. But maybe one want to checkout [DictOfSeries.index\\_of\(\).](https://dios.readthedocs.io/en/latest/_api/dios.DictOfSeries.html#dios.DictOfSeries.index_of)

# <span id="page-34-0"></span>**4.10 Nested-lists as row indexer**

It is possible to pass different array-like indexer to different columns, by using nested lists as indexer. The outer list's length must match the number of columns of the dios. The items of the outer list, all must be array-like and not further nested. For example list, pandas.Series, boolean lists or pandas.Series, numpy.arrays. . . Every inner list-like item is applied as row indexer to the according column.

```
>>> d
    a \mid b \mid c \mid d \mid===== | ==== | ===== | ===== |
0 0 | 2 5 | 4 7 | 6 0 |
1 7 | 3 6 | 5 17 | 7 1 |
2 14 | 4 7 | 6 27 | 8 2 |
3 21 | 5 8 | 7 37 | 9 3 |
4 28 | 6 9 | 8 47 | 10 4 |
>>> di.aloc[ [d['a'], [True,False,True,False,False], [], [7,8,10]] ]
   a \mid b \mid c \mid d \mid===== | ==== | ======= | ===== |
0 0 | 2 5 | no data | 7 1 |
1 7 | 4 7 | | 8 2 |
2 14 | | | 10 4 |
\begin{array}{ccccccc} 2 & 14 & 1 & 1 & 1 & 1 & 1 & 1 & 1 \\ 3 & 21 & 1 & 1 & 1 & 1 & 1 & 1 \end{array}4 28 | | | | |
>>> ar = np.array([2,3])
>>> di.aloc[[ar, ar+1, ar+2, ar+3]]
   a \mid b \mid c \mid d \mid===== | ==== | ===== | ==== |
2 14 | 3 6 | 4 7 | 6 0 |
3 21 | 4 7 | 5 17 | |
```
Even this looks like a 2D-indexer, that are explained in the next section, it is not. In contrast to the 2D-indexer, we also can provide a column key, to pre-filter the columns.

```
>>> di.aloc[[ar, ar+1, ar+3], ['a','b','d']]
    a \mid b \mid d \mid
```
(continues on next page)

(continued from previous page)

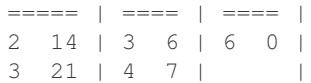

# <span id="page-35-0"></span>**4.11 The power of 2D-indexer**

Overview:

T\_O\_D\_O

# **FIVE**

# **COOKBOOK**

# <span id="page-36-1"></span><span id="page-36-0"></span>**5.1 Recipes**

- select common rows from all columns
- align columns to an other column
- align columns to a given index
- align dios with dios
- get/set values by condition
- apply a value to multiple columns
- *[Broadcast array-likes to multiple columns](#page-36-2)*
- apply a array-like value to multiple columns
- nan-policy mask vs. drop values, when nan's are inserted (mv to Readme ??)
- itype when to use, pitfalls and best-practise
- changing the index of series' in dios (one, some, all)
- changing the dtype of series' in dios (one, some, all)
- changing properties of series' in dios (one, some, all)

## T\_O\_D\_O

# <span id="page-36-2"></span>**5.2 Broadcast array-likes to multiple columns**

## T\_O\_D\_O

For the idea behind the Itype concept and its usage read:

# **ITYPE**

<span id="page-38-0"></span>DictOfSeries holds multiple series, and each series can have a different index length and index type. Differing index lengths are either solved by some aligning magic, or simply fail, if aligning makes no sense (eg. assigning the very same list to series of different lengths (see . aloc).

A bigger challange is the type of the index. If one series has an alphabetical index, and another one a numeric index, selecting along columns can fail in every scenario. To keep track of the types of index or to prohibit the inserting of a *not fitting* index type, we introduce the itype. This can be set on creation of a Dios and also changed during usage. On change of the itype, all indexes of all series in the dios are casted to a new fitting type, if possible. Different cast-mechanisms are available.

If an itype prohibits some certain types of indexes and a series with a non-fitting index-type is inserted, an implicit type cast is done (with or without a warning) or an error is raised. The warning/error policy can be adjusted via global options.

For implemented methods and module functions, respectively the full module api, see:

# **SEVEN**

# **API**

# <span id="page-40-5"></span><span id="page-40-1"></span><span id="page-40-0"></span>**7.1 Functions**

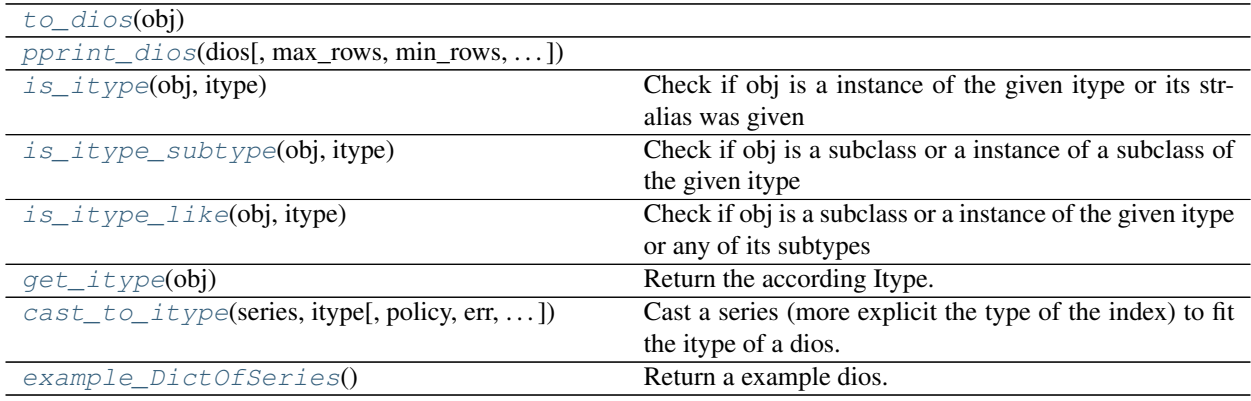

# **7.1.1 to\_dios**

<span id="page-40-2"></span>dios.**to\_dios**(*obj*) → dios.dios.DictOfSeries

# **7.1.2 pprint\_dios**

<span id="page-40-3"></span>dios.**pprint\_dios**(*dios*, *max\_rows=None*, *min\_rows=None*, *max\_cols=None*, *na\_rep='NaN'*, *empty\_series\_rep='no data'*, *col\_space=None*, *show\_dimensions=True*, *col\_delim=' | '*, *header\_delim='='*)

# **7.1.3 is\_itype**

<span id="page-40-4"></span>dios.**is\_itype**(*obj*, *itype*) Check if obj is a instance of the given itype or its str-alias was given

# <span id="page-41-4"></span>**7.1.4 is\_itype\_subtype**

<span id="page-41-0"></span>dios.**is\_itype\_subtype**(*obj*, *itype*) Check if obj is a subclass or a instance of a subclass of the given itype

# **7.1.5 is\_itype\_like**

<span id="page-41-1"></span>dios.**is\_itype\_like**(*obj*, *itype*)

Check if obj is a subclass or a instance of the given itype or any of its subtypes

# **7.1.6 get\_itype**

```
dios.get_itype(obj)
```
Return the according Itype.

and return the according Itype :param obj: get the itype fitting for the input :type obj: {itype string, Itype, pandas.Index, instance of pd.index}

## **Examples**

```
>>> get_itype("datetime")
<class 'dios.lib.DtItype'>
```

```
>>> s = pd.Series(index=pd.to_datetime([]))
>>> get_itype(s.index)
<class 'dios.lib.DtItype'>
```

```
>>> get_itype(DtItype)
<class 'dios.lib.DtItype'>
```

```
>>> get_itype(pd.DatetimeIndex)
<class 'dios.lib.DtItype'>
```
# **7.1.7 cast\_to\_itype**

<span id="page-41-3"></span>dios.**cast\_to\_itype**(*series*, *itype*, *policy='lossless'*, *err='raise'*, *inplace=False*) Cast a series (more explicit the type of the index) to fit the itype of a dios.

Return the casted series if successful, None otherwise.

Note: This is very basic number-casting, so in most cases, information from the old index will be lost after the cast.

# <span id="page-42-7"></span><span id="page-42-0"></span>**7.2 Classes**

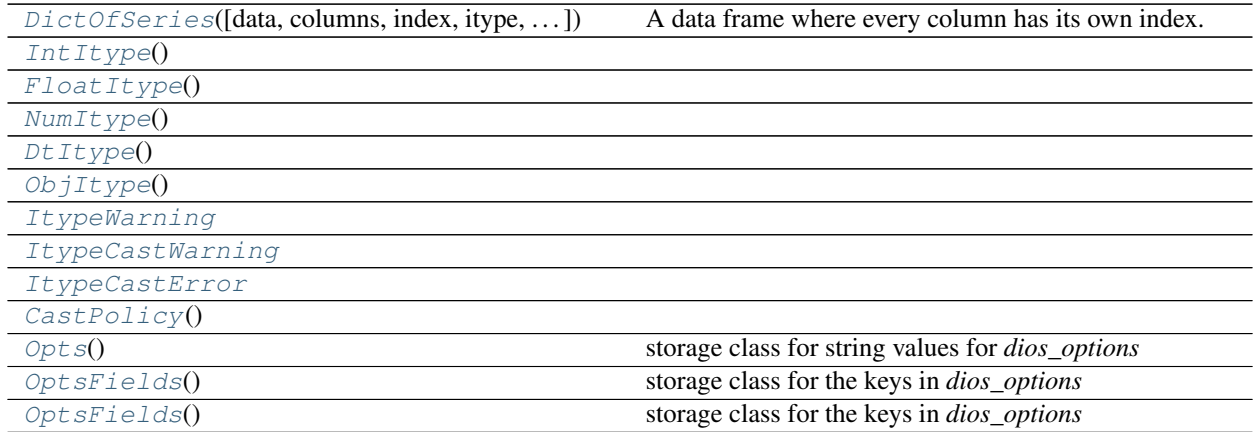

# **7.2.1 IntItype**

<span id="page-42-1"></span>**class** dios.**IntItype** Bases: dios.lib.\_\_Itype

## **Attributes Summary**

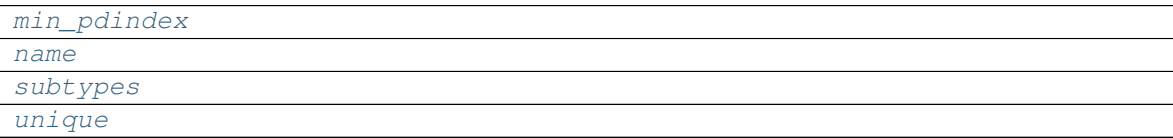

## **Attributes Documentation**

```
min_pdindex = Int64Index([], dtype='int64')
name = 'integer'
subtypes = (<class 'pandas.core.indexes.range.RangeIndex'>, <class 'pandas.core.indexe
unique = True
```
# <span id="page-42-6"></span>**7.2.2 FloatItype**

```
class dios.FloatItype
    Bases: dios.lib.__Itype
```
## <span id="page-43-10"></span>**Attributes Summary**

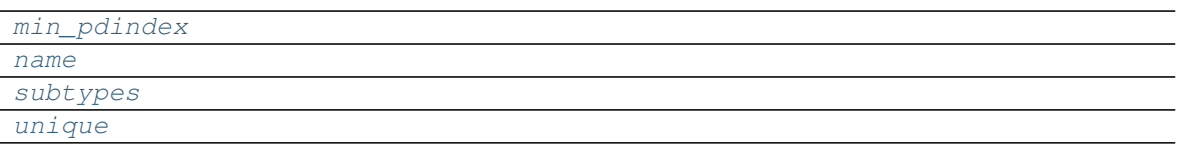

## **Attributes Documentation**

```
min_pdindex = Float64Index([], dtype='float64')
name = 'float'
subtypes = (<class 'pandas.core.indexes.numeric.Float64Index'>, <class 'float'>)
unique = True
```
# <span id="page-43-5"></span>**7.2.3 NumItype**

```
class dios.NumItype
    Bases: dios.lib.__Itype
```
## **Attributes Summary**

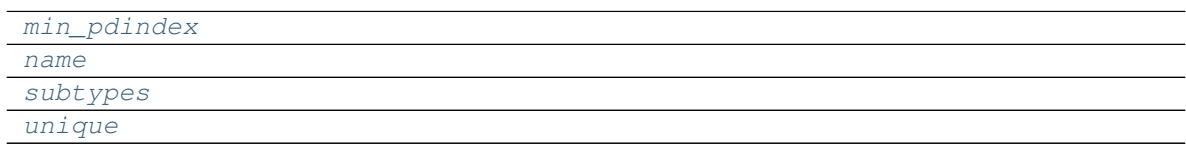

## **Attributes Documentation**

<span id="page-43-8"></span><span id="page-43-7"></span><span id="page-43-6"></span>**min\_pdindex = Float64Index([], dtype='float64') name = 'numeric'** subtypes = (<class 'dios.lib.IntItype'>, <class 'dios.lib.FloatItype'>, <class 'pandas **unique = False**

## <span id="page-43-9"></span>**7.2.4 DtItype**

```
class dios.DtItype
    Bases: dios.lib.__Itype
```
## <span id="page-44-9"></span>**Attributes Summary**

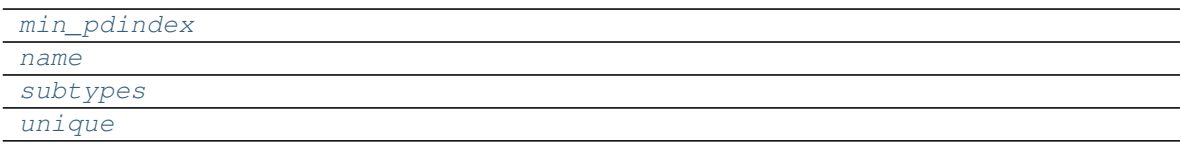

## **Attributes Documentation**

```
min_pdindex = DatetimeIndex([], dtype='datetime64[ns]', freq=None)
name = 'datetime'
subtypes = (<class 'pandas.core.indexes.datetimes.DatetimeIndex'>,)
unique = True
```
# <span id="page-44-4"></span>**7.2.5 ObjItype**

```
class dios.ObjItype
    Bases: dios.lib.__Itype
```
### **Attributes Summary**

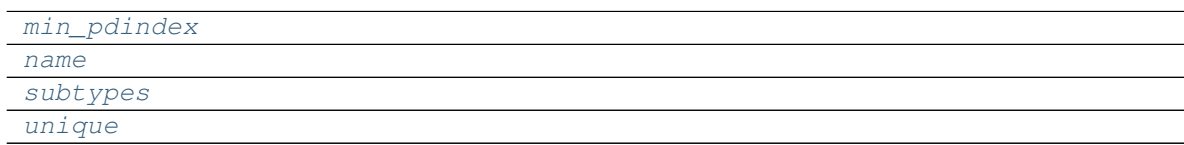

## **Attributes Documentation**

```
min_pdindex = Index([], dtype='object')
name = 'object'
subtypes = (<class 'dios.lib.DtItype'>, <class 'dios.lib.IntItype'>, <class 'dios.lib.
unique = False
```
# <span id="page-45-8"></span>**7.2.6 ItypeWarning**

<span id="page-45-0"></span>**exception** dios.**ItypeWarning**

# **7.2.7 ItypeCastWarning**

<span id="page-45-1"></span>**exception** dios.**ItypeCastWarning**

# **7.2.8 ItypeCastError**

<span id="page-45-2"></span>**exception** dios.**ItypeCastError**

# **7.2.9 CastPolicy**

<span id="page-45-3"></span>**class** dios.**CastPolicy** Bases: object

## **Attributes Summary**

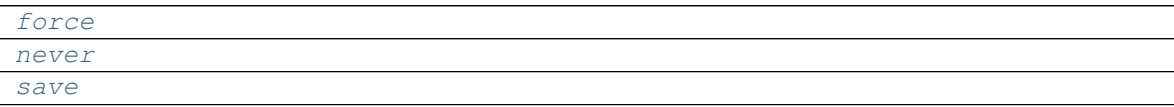

## **Attributes Documentation**

```
force = 'force'
never = 'never'
save = 'save'
```
# **7.2.10 Opts**

<span id="page-45-4"></span>**class** dios.**Opts**

Bases: object

storage class for string values for *dios\_options*

Use like so: dios\_options[OptsFields.X] = Opts.Y.

See also:

**[OptsFields](#page-46-0)** keys for the options dict

**[dios\\_options](#page-47-1)** options dict for module

## <span id="page-46-6"></span>**Attributes Summary**

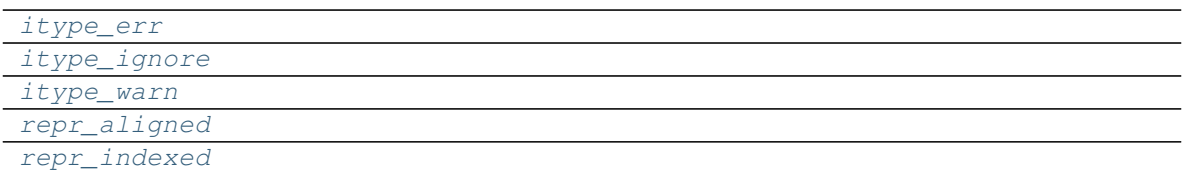

## **Attributes Documentation**

```
itype_err = 'err'
itype_ignore = 'ignore'
itype_warn = 'warn'
repr_aligned = 'aligned'
repr_indexed = 'indexed'
```
# <span id="page-46-5"></span>**7.2.11 OptsFields**

## <span id="page-46-0"></span>**class** dios.**OptsFields**

Bases: object

storage class for the keys in *dios\_options*

Use like so: dios\_options[OptsFields.X] = Opts.Y.

See also:

**[Opts](#page-45-4)** values for the options dict

**[dios\\_options](#page-47-1)** options dict for module

## **Attributes Summary**

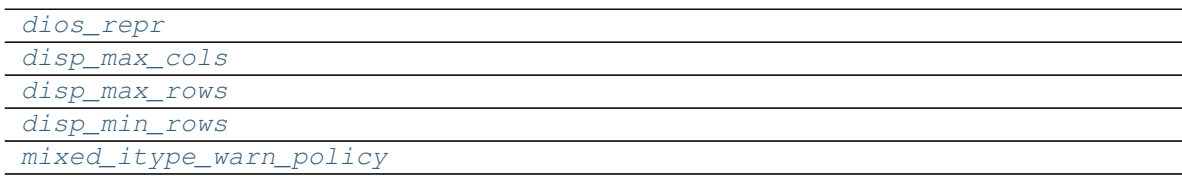

## <span id="page-47-7"></span>**Attributes Documentation**

```
dios_repr = 'dios_repr'
disp_max_cols = 'disp_max_vars'
disp_max_rows = 'disp_max_rows '
disp_min_rows = 'disp_min_rows '
mixed_itype_warn_policy = 'mixed_itype_policy'
```
# <span id="page-47-6"></span><span id="page-47-0"></span>**7.3 Variables**

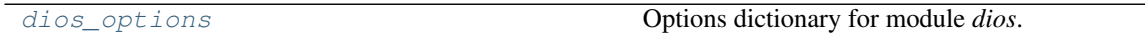

# **7.3.1 dios\_options**

```
dios.dios_options = {'dios_repr': 'indexed', 'disp_max_rows ': 60, 'disp_max_vars': 10,
    Options dictionary for module dios.
```
Use like so: dios\_options[OptsFields.X] = Opts.Y.

### Items:

• dios\_repr: {'indexed', 'aligned'} default: 'indexed'

### dios default representation if:

- *indexed*: show every column with its index
- *aligned*: transform to pandas.DataFrame with indexed merged together.
- disp\_max\_rows [int] Maximum numbers of row before truncated to *disp\_min\_rows* in representation of DictOfSeries
- disp\_min\_rows [int] min rows to display if *max\_rows* is exceeded
- disp\_max\_vars [int] Maximum numbers of columns before truncated representation
- mixed\_itype\_policy [{'warn', 'err', 'ignore'}] How to inform user about mixed Itype

## See also:

**[OptsFields](#page-46-0)** keys for the options dict

**[Opts](#page-45-4)** values for the options dict

or browse the Index..

# dummy file to be able to link to index

<span id="page-48-0"></span>**EIGHT**

**INDEX**

# PYTHON MODULE INDEX

<span id="page-50-0"></span> $\mathsf{d}$ 

 $dios, 37$ 

# **INDEX**

# <span id="page-52-0"></span>A

all() (*dios.DictOfSeries method*), [7](#page-10-6) aloc (*dios.DictOfSeries attribute*), [5](#page-8-7) any() (*dios.DictOfSeries method*), [7](#page-10-6) apply() (*dios.DictOfSeries method*), [8](#page-11-1) astype() (*dios.DictOfSeries method*), [9](#page-12-3) at (*dios.DictOfSeries attribute*), [5](#page-8-7)

# C

cast\_policy (*dios.DictOfSeries attribute*), [5](#page-8-7) cast\_to\_itype() (*in module dios*), [38](#page-41-4) CastPolicy (*class in dios*), [42](#page-45-8) clear() (*dios.DictOfSeries method*), [9](#page-12-3) columns (*dios.DictOfSeries attribute*), [5](#page-8-7) combine\_first() (*dios.DictOfSeries method*), [9](#page-12-3) copy() (*dios.DictOfSeries method*), [10](#page-13-3) copy\_empty() (*dios.DictOfSeries method*), [10](#page-13-3)

# D

debugDf (*dios.DictOfSeries attribute*), [5](#page-8-7) DictOfSeries (*class in dios*), [3](#page-6-2) dios module, [37](#page-40-5)

dios\_options (*in module dios*), [44](#page-47-7) dios\_repr (*dios.OptsFields attribute*), [44](#page-47-7) disp\_max\_cols (*dios.OptsFields attribute*), [44](#page-47-7) disp\_max\_rows (*dios.OptsFields attribute*), [44](#page-47-7) disp\_min\_rows (*dios.OptsFields attribute*), [44](#page-47-7) dropempty() (*dios.DictOfSeries method*), [10](#page-13-3) dropna() (*dios.DictOfSeries method*), [11](#page-14-3) DtItype (*class in dios*), [40](#page-43-10) dtypes (*dios.DictOfSeries attribute*), [5](#page-8-7)

# E

empty (*dios.DictOfSeries attribute*), [5](#page-8-7) equals() (*dios.DictOfSeries method*), [11](#page-14-3) example\_DictOfSeries() (*in module dios*), [21](#page-24-2)

# F

FloatItype (*class in dios*), [39](#page-42-7) for\_each() (*dios.DictOfSeries method*), [11](#page-14-3) force (*dios.CastPolicy attribute*), [42](#page-45-8)

# G

get() (*dios.DictOfSeries method*), [12](#page-15-3) get\_itype() (*in module dios*), [38](#page-41-4)

# H

hasnans() (*dios.DictOfSeries method*), [12](#page-15-3)

# I

iat (*dios.DictOfSeries attribute*), [6](#page-9-4) iloc (*dios.DictOfSeries attribute*), [6](#page-9-4) index\_of() (*dios.DictOfSeries method*), [12](#page-15-3) indexes (*dios.DictOfSeries attribute*), [6](#page-9-4) IntItype (*class in dios*), [39](#page-42-7) is\_itype() (*in module dios*), [37](#page-40-5) is\_itype\_like() (*in module dios*), [38](#page-41-4) is\_itype\_subtype() (*in module dios*), [38](#page-41-4) isdata() (*dios.DictOfSeries method*), [13](#page-16-8) isempty() (*dios.DictOfSeries method*), [13](#page-16-8) isin() (*dios.DictOfSeries method*), [13](#page-16-8) isna() (*dios.DictOfSeries method*), [13](#page-16-8) isnull() (*dios.DictOfSeries method*), [13](#page-16-8) items() (*dios.DictOfSeries method*), [13](#page-16-8) iteritems() (*dios.DictOfSeries method*), [13](#page-16-8) iterrows() (*dios.DictOfSeries method*), [13](#page-16-8) itype (*dios.DictOfSeries attribute*), [6](#page-9-4) itype\_err (*dios.Opts attribute*), [43](#page-46-6) itype\_ignore (*dios.Opts attribute*), [43](#page-46-6) itype\_warn (*dios.Opts attribute*), [43](#page-46-6) ItypeCastError, [42](#page-45-8) ItypeCastWarning, [42](#page-45-8) ItypeWarning, [42](#page-45-8)

# K

keys() (*dios.DictOfSeries method*), [14](#page-17-11)

# L

lengths (*dios.DictOfSeries attribute*), [7](#page-10-6) loc (*dios.DictOfSeries attribute*), [7](#page-10-6)

# M

mask() (*dios.DictOfSeries method*), [14](#page-17-11) max() (*dios.DictOfSeries method*), [14](#page-17-11) memory\_usage() (*dios.DictOfSeries method*), [14](#page-17-11) min() (*dios.DictOfSeries method*), [14](#page-17-11) min\_pdindex (*dios.DtItype attribute*), [41](#page-44-9) min\_pdindex (*dios.FloatItype attribute*), [40](#page-43-10) min\_pdindex (*dios.IntItype attribute*), [39](#page-42-7) min\_pdindex (*dios.NumItype attribute*), [40](#page-43-10) min\_pdindex (*dios.ObjItype attribute*), [41](#page-44-9) mixed\_itype\_warn\_policy (*dios.OptsFields attribute*), [44](#page-47-7) module

dios, [37](#page-40-5)

# N

name (*dios.DtItype attribute*), [41](#page-44-9) name (*dios.FloatItype attribute*), [40](#page-43-10) name (*dios.IntItype attribute*), [39](#page-42-7) name (*dios.NumItype attribute*), [40](#page-43-10) name (*dios.ObjItype attribute*), [41](#page-44-9) never (*dios.CastPolicy attribute*), [42](#page-45-8) notempty() (*dios.DictOfSeries method*), [14](#page-17-11) notna() (*dios.DictOfSeries method*), [14](#page-17-11) notnull() (*dios.DictOfSeries method*), [14](#page-17-11) NumItype (*class in dios*), [40](#page-43-10)

# O

ObjItype (*class in dios*), [41](#page-44-9) Opts (*class in dios*), [42](#page-45-8) OptsFields (*class in dios*), [43](#page-46-6)

# P

pop() (*dios.DictOfSeries method*), [14](#page-17-11) popitem() (*dios.DictOfSeries method*), [14](#page-17-11) pprint\_dios() (*in module dios*), [37](#page-40-5)

# R

reduce\_columns() (*dios.DictOfSeries method*), [14](#page-17-11) repr\_aligned (*dios.Opts attribute*), [43](#page-46-6) repr\_indexed (*dios.Opts attribute*), [43](#page-46-6)

# S

save (*dios.CastPolicy attribute*), [42](#page-45-8) setdefault() (*dios.DictOfSeries method*), [15](#page-18-3) size (*dios.DictOfSeries attribute*), [7](#page-10-6) squeeze() (*dios.DictOfSeries method*), [15](#page-18-3) subtypes (*dios.DtItype attribute*), [41](#page-44-9) subtypes (*dios.FloatItype attribute*), [40](#page-43-10) subtypes (*dios.IntItype attribute*), [39](#page-42-7) subtypes (*dios.NumItype attribute*), [40](#page-43-10) subtypes (*dios.ObjItype attribute*), [41](#page-44-9)

# T

to\_csv() (*dios.DictOfSeries method*), [15](#page-18-3) to\_df() (*dios.DictOfSeries method*), [16](#page-19-1) to\_dios() (*dios.DictOfSeries method*), [17](#page-20-2) to\_dios() (*in module dios*), [37](#page-40-5) to\_string() (*dios.DictOfSeries method*), [17](#page-20-2)

# U

unique (*dios.DtItype attribute*), [41](#page-44-9) unique (*dios.FloatItype attribute*), [40](#page-43-10) unique (*dios.IntItype attribute*), [39](#page-42-7) unique (*dios.NumItype attribute*), [40](#page-43-10) unique (*dios.ObjItype attribute*), [41](#page-44-9) update() (*dios.DictOfSeries method*), [18](#page-21-2)

# $\mathsf{V}$

values (*dios.DictOfSeries attribute*), [7](#page-10-6)

# W

where() (*dios.DictOfSeries method*), [18](#page-21-2)